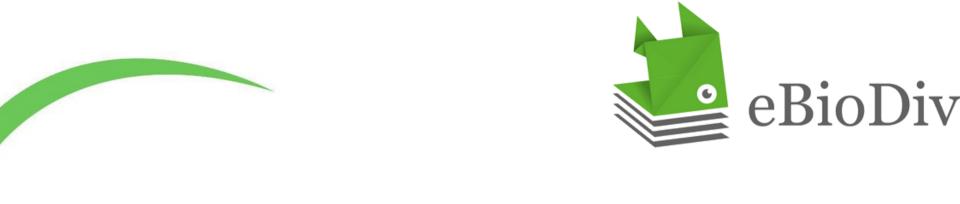

# eBioDiv Matching Service

Linking material citations to specimens

Julia Giora Jonas Castro

# Accessing the Matching Service

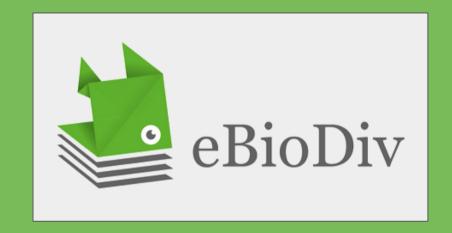

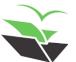

Now that you are logged in to the eBioDiv Matching Service, you can select your preferred way of accessing the information.

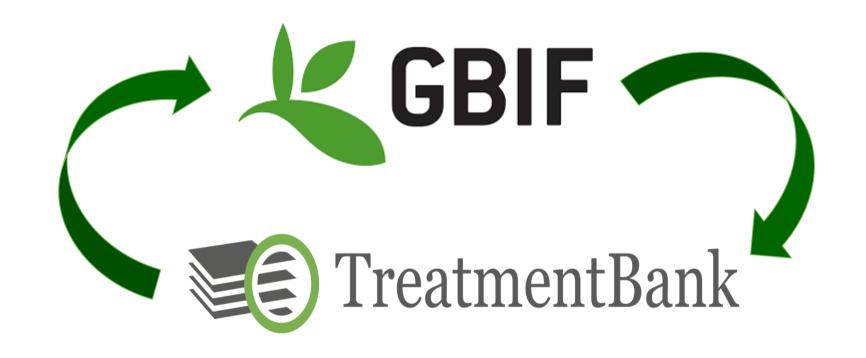

The service contains specimen data available on GBIF.org with potentially corresponding material citations extracted from scientific publications and made available through Plazi's Treatment Bank.

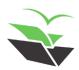

# Institution

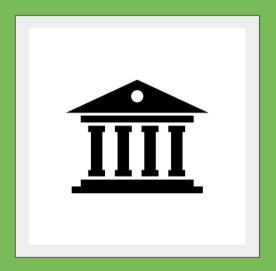

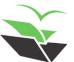

Selecting the "Institution" option you can match specimens held by a specific institution or that are part of a specific collection.

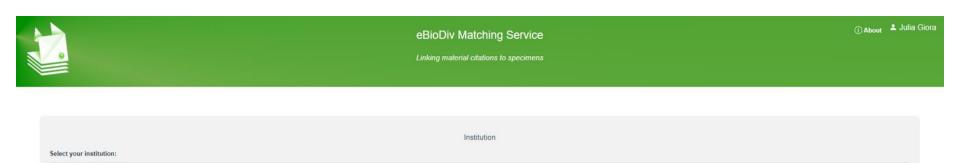

See specimens See material citations

Currently, there are more than 260 institutions with specimen data available...

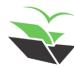

| Select your institution: | Institution                                                               |     |
|--------------------------|---------------------------------------------------------------------------|-----|
| Museu Paraense Emili     | o Goeldi                                                                  | ××  |
|                          | Datasets                                                                  |     |
|                          | Museu Paraense Emîlio Goeldi - Schizomida Collection                      | 90  |
|                          | Museu Paraense Emílio Goeldi - Diptera Collection                         | ×   |
|                          | Museu Paraense Emílio Goeldi - Nematoda Collection                        | ×   |
|                          | Museu Paraense Emilio Goeldi - Coleoptera Collection                      | ж   |
|                          | Museu Paraense Emilio Goeldi Herbarium                                    | ×   |
|                          | Museu Paraense Emilio Goeldi - Hymenoptera Collection                     | ×   |
|                          | Museu Paraense Emílio Goeldi - Ornithology Collection - Feathers_and_Skin | ж   |
|                          | Museu Paraense Emílio Goeldi - Myriapoda Collection                       | ×   |
|                          | Museu Paraense Emílio Goeldi - Ophidia Collection                         | ×   |
|                          | Museu Paraense Emílio Goeldi - Lacertilia Collection                      | ×   |
|                          | Museu Paraense Emílio Goeldi - Hexapoda Collection                        | ×   |
|                          | Musau Paransa Emilio Goaldi - Inhthyology Collection                      | 5.2 |

... and many of them with data for more than one collection organized by higher taxa.

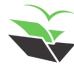

|   | Museu Paraense Emilio Goeldi - Lacertilia Collection                                                                                                    | 30 |
|---|----------------------------------------------------------------------------------------------------|----|
| 0 | Museu Paraense Emílio Goeldi - Hexapoda Collection                                                                                                    | ж  |
| 0 | Museu Paraense Emílio Goeldi - Ichthyology Collection  The ichthyological collection of the Museu Paraense Emílio Goeldi has over 30,000 lots of fishes, Neotropical coverage, most emphatically representative of the Amazon Basin. Comprise individuals of Chondrichthyes, Actinopterygii and Sarcopterygii intact, preserved in 70% alcohol, or prepared for dry or diaphanized skeleton. Metal cabinets are available for type material (holotypes and paratypes). The entire collection is housed in two rooms of 192m2 each, with walls insulated, air-conditioned for seven Split 60,000 Btu type apparatus. There are also three tanks (3mx1, 5mx1m) in concrete with steel cap and rubber seal to receive large individuals.  Wosiacki W (2019). Museu Paraense Emílio Goeldi - Ichthyology Collection. Version 11.6. Museu Paraense Emílio Goeldi. Occurrence dataset https://doi.org/10.15468/njmykk accessed via GBIF-org on 2022-03-28. | ×  |
| 0 | Museu Paraense Emílio Goeldi - Amphibia Collection                                                                                                    | н  |

You can obtain information concerning the collections clicking on the "expand" button.

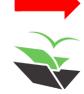

# Country

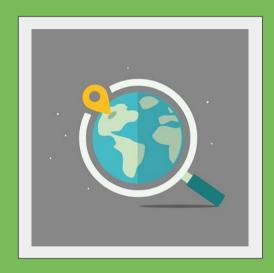

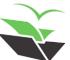

By selecting the "Country" option you can match specimens that have been collected in a given country or region.

## Taxon

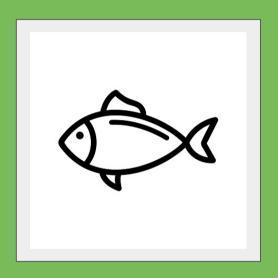

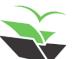

By selecting the "Taxon" option you can match specimens belonging to a specific taxon or taxon group.

# Article

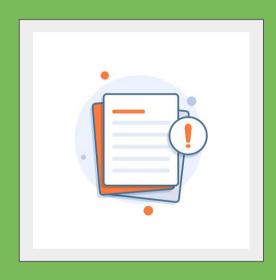

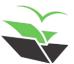

By selecting the "Article" option you can match specimens that have been cited in specific journal articles.

## Accessing the Matching Service

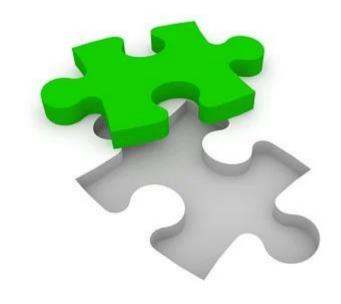

**Specimens** 

OR

**Material Citations** 

You can do the matching of the selected items starting from a list of specimens or from a list of material citations.

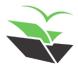

## Accessing the Matching Service

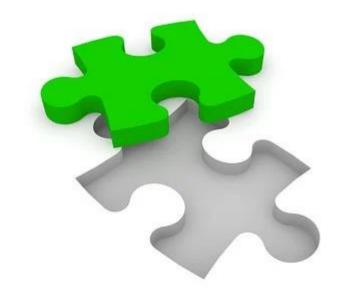

**Specimens** 

OR

**Material Citations** 

You can classify the selected items using different sorting criteria or further refine your selection by using filters.

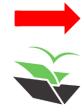

See specimens

See material citation

Specimens for Museu Paraense Emilio Goeldi

60 specimens with your filters (Total: 60 specimens)

|                           |      |             | oo specimens wiin your inters                           | s (Total: 00 specimens) |          |      |                      |        |  |
|---------------------------|------|-------------|---------------------------------------------------------|-------------------------|----------|------|----------------------|--------|--|
| Sort and highlight        | <    | Specimen ID | Scientific name                                         | Туре                    | Record   | Date | Material citation nb | Status |  |
| By ID                     |      | 1416646482  | Synbranchus lampreia Favorito, Zanata & Assumpção, 2005 | Paratype                | Specimen | 1994 | 5                    | •      |  |
|                           |      | 1416646487  | Synbranchus lampreia Favorito, Zanata & Assumpção, 2005 | Paratype                | Specimen | 1994 | 5                    | •      |  |
| By date                   | 0    | 1416646493  | Synbranchus lampreia Favorito, Zanata & Assumpção, 2005 | Paratype                | Specimen | 1991 | 5                    | •      |  |
| By matching number        | 0    | 1416649802  | Trichomycterus plumbeus Woslacki & Garavello, 2004      | Paratype                | Specimen |      | 1                    |        |  |
| Filters                   |      | 1416649805  | Trichomycterus taroba Wosiacki & Garavello, 2004        | Paratype                | Specimen |      | 1                    | •      |  |
|                           |      | 1416649813  | Trichomycterus plumbeus Wosiacki & Garavello, 2004      | Paratype                | Specimen |      | 1                    | •      |  |
| Date                      | 2016 | 1416649815  | Trichomycterus papiliferus Wosiacki & Garavello, 2004   | Paratype                | Specimen |      | 1                    | •      |  |
| Ŏ-                        | 2016 | 1416649821  | Trichomycterus papiliferus Wosiacki & Garavello, 2004   | Paratype                | Specimen | 1985 | 1                    | •      |  |
|                           |      | 1416649822  | Trichomycterus taroba Wosiacki & Garavello, 2004        | Paratype                | Specimen |      | 1                    | •      |  |
| <ul><li>Dataset</li></ul> |      | 1416650415  | Eigenmannia pavulagem Peixoto, Dutra & Wosiacki, 2015   | Paratype                | Specimen | 2002 | 1                    | •      |  |
| Curation status           |      | 1416650426  | Eigenmannia pavulagem Peixoto, Dutra & Wosiacki, 2015   | Paratype                | Specimen | 2002 | 1                    | •      |  |
| not-done (80)             |      | 1416652615  | Eigenmannia pavulagem Peixoto, Dutra & Wosiacki, 2015   | Paratype                | Specimen | 2005 | 1                    | •      |  |
| Country                   |      | 1416656082  | Trichomycterus igobi Wosiacki & de Pinna, 2008          | Paratype                | Specimen |      | 1                    | •      |  |
|                           | 0    | 1416656093  | Trichomycterus igobi Wosiacki & de Pinna, 2008          | Paratype                | Specimen | 2005 | 1                    | •—     |  |
| Peru (1)                  |      | 1416656297  | Characidium papachibe Peixoto & Woslacki, 2013          | Paratype                | Specimen | 2004 | 1                    | •      |  |
| Collection code           |      | 1416657264  | Hemigrammus arua Lima, Wosiacki & Ramos, 2009           | Paratype                | Specimen | 2008 | 12                   | •—     |  |
| ICT (80)                  | 0    | 1416657275  | Hamiorammus anua I ima Wosianki & Ramos. 2009           | Paratyne                | Specimen | 2004 | 12                   | •      |  |

Now that you have an organized table, click on the "Edit" button on the right-hand side of the first item to open the matching screen.

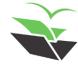

See material citation

#### See specimens

#### Specimens for Museu Paraense Emilio Goeldi

#### 60 specimens with your filters (Total: 60 specimens)

|               | -           |                                                         |          |          |      |                      |        | _ |
|---------------|-------------|---------------------------------------------------------|----------|----------|------|----------------------|--------|---|
| and highlight | Specimen ID | Scientific name                                         | Туре     | Record   | Date | Material citation nb | Status |   |
|               | 1416646482  | Synbranchus lampreia Favorito, Zanata & Assumpção, 2005 | Paratype | Specimen | 1994 | 5                    | •      |   |
| lentific name | 1416646487  | Synbranchus Iampreia Favorito, Zanata & Assumpção, 2005 | Paratype | Specimen | 1994 | 5                    | •      |   |
| ie O          | 1416646493  | Synbranchus Iampreia Favorito, Zanata & Assumpção, 2005 | Paratype | Specimen | 1991 | 5                    | •      |   |
| tching number | 1416649802  | Trichomycterus plumbeus Wosiacki & Garavello, 2004      | Paratype | Specimen |      | 1                    | •—     |   |
|               | 1416649805  | Trichomycterus taroba Woslacki & Garavello, 2004        | Paratype | Specimen |      | 1                    | •—     |   |
| •             | 1416649813  | Trichomycterus plumbeus Wosiacki & Garavello, 2004      | Paratype | Specimen |      | 1                    | •      |   |
| ate 2016      | 1416649815  | Trichomycterus papiliferus Wosiacki & Garavello, 2004   | Paratype | Specimen |      | 1                    | •—     |   |
| 2016          | 1416649821  | Trichomycterus papiliferus Wosiacki & Garavello, 2004   | Paratype | Specimen | 1985 | 1                    | •      |   |
|               | 1416649822  | Trichomycterus taroba Wosłacki & Garavello, 2004        | Paratype | Specimen |      | 1                    | •      |   |
| taset         | 1416650415  | Eigenmannia pavulagem Peixoto, Dutra & Wosiacki, 2015   | Paratype | Specimen | 2002 | 1                    | •      |   |
| ration status | 1416650426  | Eigenmannia pavulagem Peixoto, Dutra & Wosiacki, 2015   | Paratype | Specimen | 2002 | 1                    | •      |   |
| se (60)       | 1416652615  | Eigenmannia pavulagem Peixoto, Dutra & Woslacki, 2015   | Paratype | Specimen | 2005 | 1                    | •      |   |
| untry         | 1416656082  | Trichomycterus igobi Wosiacki & de Pinna, 2008          | Paratype | Specimen |      | 1                    | •      |   |
| 59)           | 1416656093  | Trichomycterus igobi Wosiacki & de Pinna, 2008          | Paratype | Specimen | 2005 | 1                    | •      |   |
| 0             | 1416656297  | Characidium papachibe Peixoto & Woslacki, 2013          | Paratype | Specimen | 2004 | 1                    | •      |   |
| llection code | 1416657264  | Hemigrammus arua Lima, Wosiacki & Ramos, 2009           | Paratype | Specimen | 2008 | 12                   | •      |   |
| 0             | 1416657275  | Hamiprammus apua Lima Wosianki & Ramos 2009             | Paratyne | Specimen | 2004 | 12                   |        |   |

### Let 's match!

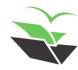